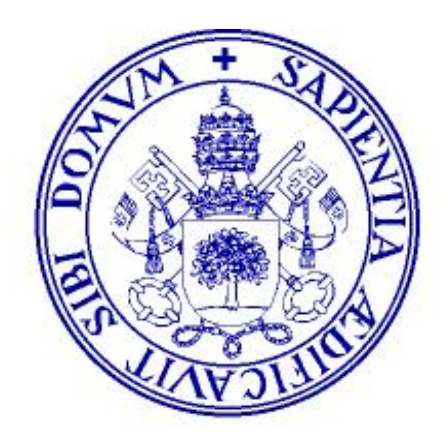

## **Universidad de Valladolid**

## TÉCNICO ESPECIALISTA DE EQUIPOS INFORMÁTICOS DE LA UNIVERSIDAD DE VALLADOLID

PROCESO SELECTIVO PARA INGRESO COMO PERSONAL LABORAL FIJO EN DIVERSAS PLAZAS VACANTES OBJETO DE ESTABILIZACIÓN DE PERSONAL TÉCNICO DE GESTIÓN, Y DE ADMINISTRACIÓN Y SERVICIOS, MEDIANTE CONCURSO-OPOSICIÓN LIBRE DE LA UNIVERSIDAD DE VALLADOLID CONVOCADO POR RR. DE 18 DE NOVIEMBRE DE 2022

ÚNICO EJERCICIO

- 1) ¿Según los Estatutos de la Universidad de Valladolid, a quién corresponde la coordinación de las enseñanzas de una o varias áreas de conocimiento?
	- a) A las Facultades.
	- b) A las Escuelas.
	- c) A la Comisión de Ordenación Académica del Consejo de Gobierno.
	- d) A los Departamentos.
- 2) No se podrá presentar propuestas de reforma de los Estatutos:
	- a) En los dos meses anteriores a la finalización del mandato del Claustro universitario.
	- b) En los cuatro meses anteriores a la finalización del mandato del Claustro universitario.
	- c) En los cinco meses anteriores a la finalización del mandato del Claustro universitario.
	- d) En los seis meses anteriores a la finalización del mandato del Claustro universitario.
- 3) Según el II Convenio Colectivo del Personal Laboral de Administración y Servicios de las Universidades Públicas de Castilla y León, con carácter general, ¿a quién le corresponde proceder a la definición de funciones conforme a la clasificación de grupos profesionales que se establece en el presente Convenio?
	- a) Al Comité de Empresa.
	- b) A la Comisión Paritaria.
	- c) A la Gerencia.
	- d) Al Consejo de Gobierno.
- 4) Según se establece en el artículo 14 de la Ley 31/1995, de 8 de noviembre, de prevención de Riesgos Laborales, ¿cómo debe desarrollar el empresario la acción de seguimiento de la actividad preventiva, con el fin de perfeccionar de manera continua las actividades de identificación, evaluación y control de los riesgos que no se hayan podido evitar y los niveles de protección existentes?
	- a) Sólo bajo demanda de los delegados de prevención.
	- b) De forma puntual, cuando aparezcan los riesgos.
	- c) En función de que así se lo soliciten los trabajadores afectados.
	- d) De forma permanente.
- 5) Respecto a la igualdad en el ámbito de la educación superior, las Administraciones públicas promoverán (señale la incorrecta).
	- a) La realización de estudios e investigaciones especializadas en materia de igualdad entre mujeres y hombres
	- b) La inclusión, en los planes de estudio en que proceda, de enseñanzas en materia de igualdad entre mujeres y hombres
	- c) La creación de postgrados específicos
	- d) La realización de prácticas universitarias en empresas que garanticen la igualdad entre mujeres y hombres.
- 6) Según el artículo 6 de la Ley 15/2022 de 12 de julio, integral para la igualdad de trato y la no discriminación se define la discriminación por error:
	- a) La discriminación por error es aquella que se funda en una apreciación incorrecta acerca de las características de la persona o personas discriminadas.
	- b) La discriminación por error es aquella que se funda en una apreciación subjetiva acerca de las características de la persona o personas discriminadas.
	- c) La discriminación por error es aquella que se funda en una apreciación correcta de las características de la persona o personas discriminadas.
	- d) La discriminación por error es aquella que se funda en una apreciación real acerca de las características de la persona o personas discriminadas.
- 7) ¿Cuál de los siguientes no es un tipo correcto de dirección IPv6?
	- a) Unicast.
	- b) Multicast.
	- c) Broadcast.
	- d) Anycast.
- 8) ¿Es correcta la dirección IPv6 FD::1:A2D3:F623::?
	- a) Si, si la dirección IPv6 es FD:0000:0000:0001:A2D3: F623:0000:0000.
	- b) Si, IPv6 permite acortar las direcciones IP quitando todos los ceros que aparezcan en la misma.
	- c) No, IPv6 no permite acortar las direcciones IPv6.
	- d) No, IPv6 sólo permite acortar los grupos contiguos de ceros y sustituirlos por "::" una única vez por dirección IP.
- 9) ¿Cuál de los siguientes dispositivos de almacenamiento podría tener un fallo de funcionamiento por un problema en sus elementos móviles?
	- a) Disco de estado sólido (SSD) interno.
	- b) Disco de estado sólido (SSD externo).
	- c) Disco duro (HDD).
	- d) Memoria flash (pendrive).

10)Indique cuál de las siguientes afirmaciones sobre USB 3.2 es correcta.

- a) Permite velocidades de hasta 20 Gbits/s.
- b) Obliga a utilizar puertos USB-C.
- c) Sólo es compatible con dispositivos Apple.
- d) Es incompatible con el sistema operativo Windows 11.

11)El concepto de latencia de memoria se refiere a:

- a) Cuántos ciclos de reloj tarda la memoria RAM en procesar una orden de la CPU.
- b) El número de ciclos por segundo que puede realizar la memoria RAM.
- c) La velocidad de transferencia de datos entre la CPU y la memoria RAM.
- d) El ancho de banda que existen en la RAM y la CPU.
- 12)¿Cuál de las siguientes herramientas puede ayudar a garantizar la seguridad física de un equipo informático?
	- a) SAI.
	- b) Antivirus.
	- c) Firewall.
	- d) Keylogger.

13)¿Cuál de los siguientes no es un objetivo de la seguridad lógica?

- a) Impedir la avería de un sistema de almacenamiento debido a un corte eléctrico o un pico de tensión.
- b) Limitar el acceso a los programas y archivos.
- c) Garantizar que los empleados de la organización no puedan realizar cambios en los programas o archivos que no correspondan.
- d) Asegurar que la información compartida se reciba sólo por el destinatario al que se ha enviado y no a otro.
- 14)¿Cuál de las siguientes afirmaciones describe correctamente la seguridad física de equipos en el ámbito de la tecnología de la información?
	- a) Incluye medidas para prevenir el acceso no autorizado o daño a los componentes físicos de un sistema, como servidores y dispositivos de almacenamiento.
	- b) Se centra en la encriptación de datos para proteger la confidencialidad de la información almacenada.
	- c) Aborda la protección de la red y la prevención contra ataques de phishing.
	- d) Se refiere exclusivamente a la protección contra amenazas cibernéticas como virus y malware.
- 15)¿Cuál de las siguientes medidas representa una práctica común de seguridad lógica para proteger contra ataques de hackers y software malicioso?
	- a) Instalar sistemas de cámaras de seguridad en la oficina.
	- b) Compartir contraseñas entre varios usuarios para facilitar el acceso.
	- c) Utilizar cerraduras electrónicas en las puertas de acceso al centro de datos.
	- d) Mantener actualizado el software y los parches de seguridad.
- 16) En el fichero /etc/passwd, si tenemos una línea similar a 'usuario1:x:1000:1000:Usuario1,,,:/home/usuario1:/bin/bash' ¿Qué afirmación de las siguientes es correcta?
	- a) Se han creado anteriormente otras 1000 cuentas de usuario en el equipo.
	- b) La contraseña del usuario está almacenada de manera encriptada en el fichero /etc/shadow.
	- c) El usuario sólo puede trabajar utilizando el shell BASH.
	- d) Todas las anteriores.

17)¿Qué comando en Linux se utiliza para crear una copia de seguridad incremental?

- a) cp
- b) targz
- c) rsync
- d) mv

18)¿Cuál de las siguientes afirmaciones sobre el protocolo SSH es incorrecta?

- a) Permite usar, de manera segura, aplicaciones gráficas sobre una red.
- b) Permite utilizar puertos diferentes al 22 TCP.
- c) Usa UDP como protocolo de transporte.
- d) Permite el uso de diferentes métodos de autenticación, como contraseñas o basados en cifrado simétrico o asimétrico.

19)¿Cuál de las siguientes afirmaciones sobre LDAP es correcta?

- a) El servidor utiliza por defecto el puerto 389 UDP.
- b) El cliente no debe lanzar una nueva petición hasta que no haya recibido una respuesta de la anterior.
- c) El cliente sólo puede realizar peticiones de lectura de datos.
- d) La operación BIND permite el intercambio de información de autenticación entre cliente y servidor.
- 20)Un conjunto de dispositivos o especificaciones que actúa como intermediario entre una máquina y un ser humano para proporcionarle a este la mejor adaptación posible ante los mecanismos de entrada y salida de la máquina es:
	- a) Un sistema operativo.
	- b) Una pasarela o gateway.
	- c) Una interfaz de usuario.
	- d) El middleware.
- 21)¿Cuál de los siguientes es un comando de monitorización Unix (procesos que se están ejecutando y recursos que se utilizan)?
	- a) mount
	- b) chmod
	- c) top
	- d) dd

22)¿Cuál de los siguientes no es un entorno de escritorio de Linux?

- a) Xfce.
- b) Gnome.
- c) KDE.
- d) Metacity.
- 23)¿Cuál de los siguientes comandos Unix impide que el archivo de nombre "miarchivo" sea modificado y ejecutado por el grupo al que pertenece dicho archivo?
	- a) chmod 766 miarchivo
	- b) chmod a+xw miarchivo
	- c) chmod 644 miarchivo
	- d) chmod u=rwx go=wx miarchivo

24)En un sistema UNIX, ¿cómo se pueden copiar estructuras completas de directorios?

- a) Con el comando cp utilizando el parámetro -R.
- b) Con el comando xcopy.
- c) Con el comando mv y el parámetro -x.
- d) Con el comando cp utilizando el parámetro -D.

25)En un sistema operativo LINUX ¿qué es un gestor GRUB?

- a) Un gestor de creación y activación de particiones swap, en el primer sector de la partición de arranque.
- b) Un gestor que crea un área de swap en memoria RAM.
- c) Un gestor que activa una partición de swap ya creada.
- d) Un gestor de arranque multisistema creado por el proyecto GNU.
- 26)El comando presente en sistemas operativos Unix que lista el buffer de mensajes generados durante el arranque del sistema se llama:
	- a) uptime
	- b) messages
	- c) dmesg
	- d) logmsg
- 27)En el arranque de un servidor Linux, se ha producido algún error y el servidor no ha finalizado el arranque correctamente, quedando una shell disponible. En el diagnóstico inicial, hemos detectado que el directorio raíz está en modo lectura y no podemos modificar ningún fichero para corregir el problema que ha producido el fallo en el arranque. ¿Qué comando de los siguientes deberíamos ejecutar para intentar recuperar el acceso en modo escritura?
	- a) mount  $r w /$
	- b) remount rw /
	- c) mount o remount,rw /
	- d) sync rw
- 28)En Linux, si queremos añadir una entrada en la tabla de rutas IPs del kernel, utilizamos el comando:
	- a) route
	- b) traceroute
	- c) ifconfig
	- d) wget

29)¿Cuál de los siguientes comandos de Linux se utiliza para configurar un firewall?

- a) inetfw
- b) iptables
- c) tcpdump
- d) Iwconfig

30)¿Qué comando se utiliza para crear un directorio en un sistema de archivos de Linux?

- a) mkdir
- b) touch
- c) ls
- d) rm
- 31)¿Cuál es el protocolo más comúnmente utilizado para compartir archivos e impresoras en redes locales en Windows?
	- a) HTTP
	- b) FTP
	- c) SMB
	- d) TCP/IP
- 32)¿Cuál es la herramienta de Windows que se utiliza para configurar la compartición de archivos y carpetas en una red local?
	- a) Windows Firewall.
	- b) Administrador de tareas.
	- c) Centro de redes y recursos compartidos.
	- d) Administrador de Active Directory.
- 33)¿Cuál es el protocolo más comúnmente utilizado para compartir archivos en redes locales UNIX?
	- a) FTP
	- b) HTTP
	- c) SMTP
	- d) SNMP
- 34)¿Cuál de las siguientes afirmaciones es cierta sobre el sistema de archivos NFS en UNIX?
	- a) NFS significa "Network File System" y es utilizado para compartir archivos en redes locales.
	- b) NFS solo es compatible con sistemas operativos Windows.
	- c) NFS utiliza el protocolo SMB para la compartición de archivos.
	- d) NFS es exclusivamente para sistemas UNIX y no puede ser utilizado en otros sistemas operativos.
- 35)¿Cuál de las siguientes herramientas de virtualización es una solución de código abierto que combina la virtualización basada en contenedores y la virtualización de máquinas virtuales (VM) en una única plataforma?
	- a) Proxmox VE
	- b) VirtualBox
	- c) VMware ESXi
	- d) XenServer
- 36)¿Qué herramienta de virtualización es especialmente popular entre los usuarios de Mac y permite ejecutar sistemas operativos Windows en una máquina virtual?
	- a) VMware Workstation
	- b) KVM
	- c) Parallels Desktop
	- d) QEMU
- 37)¿Cuál es la principal característica de un almacenamiento NAS (Network Attached Storage)?
	- a) Es accesible solo desde una computadora específica.
	- b) Proporciona almacenamiento a través de una red y utiliza un protocolo de archivos compartidos.
	- c) Está conectado directamente a una computadora como un dispositivo externo.
	- d) Almacena datos en un servidor remoto en la nube.

38)¿Cuál es el propósito principal de un sistema RAID?

- a) Aumentar la velocidad de acceso a los datos.
- b) Aumentar la capacidad de almacenamiento.
- c) Proporcionar redundancia y mejorar la confiabilidad.
- d) Reducir el costo de los discos duros.
- 39)¿Qué nivel de RAID ofrece una combinación de striping y mirroring para un equilibrio entre rendimiento y redundancia?
	- a) RAID 0
	- b) RAID 1
	- c) RAID 5
	- d) RAID 10

40)¿Cuál es la diferencia clave entre RAID 5 y RAID 6?

- a) RAID 6 utiliza más discos para striping.
- b) RAID 6 ofrece mayor velocidad de lectura y escritura.
- c) RAID 6 puede tolerar la falla de dos discos simultáneamente.
- d) RAID 5 no utiliza paridad.

41)¿Cuál es el comando para asignar un valor a una variable en un script de shell?

- a) var
- b) set
- c) asignar
- $d) =$
- 42)¿Cómo se redirige la salida estándar y la salida de error estándar a un archivo en UNIX?
	- a) > archivo 2>
	- b)  $>$  archivo  $2 > 8.1$
	- c) < archivo
	- d) >> archivo
- 43)¿Qué comando se utiliza para anexar la salida estándar a un archivo existente en lugar de sobrescribirlo en UNIX?
	- $a) >$
	- b)  $\gt$
	- c) < archivo
	- $d) <$
- 44)Microsoft ofrece una versión de sistema operativo llamada Windows LTSC, como es el caso de Windows 10 LTSC, ¿qué particularidad añaden las siglas LTSC?
	- a) Esta versión recibe actualizaciones de características de forma periódica más frecuentemente que el resto de las versiones.
	- b) En esta versión las actualizaciones de características se producen en intervalos de tiempo mucho más espaciados.
	- c) En esta versión no hay actualizaciones de seguridad.
	- d) No es cierto que exista esa versión de sistema operativo.
- 45)En un Windows 11, una forma correcta de llegar a la ventana de certificados que nos permite por ejemplo exportar e importar certificados de usuario emitidos por la fábrica nacional de moneda y timbre (FNMT), es:
	- a) Abrir el panel de control, abrir opciones de internet, pinchar en la pestaña privacidad, pinchar en el botón certificados.
	- b) Abrir el panel de control, abrir administrador de credenciales, pinchar en el botón certificados.
	- c) Abrir el panel de control, abrir opciones de internet, pinchar en la pestaña seguridad, pinchar en el botón certificados.
	- d) Abrir el panel de control, abrir opciones de internet, pinchar en la pestaña contenido, pinchar en el botón certificados.
- 46)En Windows 11, mediante el uso del administrador de discos podemos formatear una partición, cual es el tamaño máximo que nos permite el sistema si se trata de formatear esa partición en el sistema de archivos FAT32.
	- a) 16 Gb
	- b) 32 Gb
	- c) 64 Gb
	- d) 2 Tb

47)Indique la ruta correcta de la carpeta a la que se debe acudir, para eliminar los archivos de impresión temporales en un Windows Server 2019.

- a) C:\windows\system32\printers\spool
- b) C:\windows\system32\spool
- c) C:\windows\system32\printers
- d) C:\windows\system32\spool\printers
- 48)En un PC con Windows Server 2019 o Windows 11 queremos vaciar la cache de resolución de DNS, ¿qué comando de MS-DOS debemos usar?
	- a) ipconfig /release
	- b) ipconfig /renew
	- c) ipconfig /cleandns
	- d) ipconfig /flushdns
- 49)En un Servidor de Windows Server 2019, el visor de eventos es la herramienta que nos permite ver los eventos ocurridos en el sistema. Dentro del visor de eventos y en la carpeta "Registros de Windows" nos encontramos varias categorías, "Aplicación", "Seguridad", "Sistema" … En el caso de "Sistema", los eventos se clasifican en cuatro niveles, señale los correctos.
	- a) Información, Advertencia, Error, Crítico.
	- b) Información, Aviso, Error, Crítico.
	- c) Información, Advertencia, Error, Kernel.
	- d) Inicio, Advertencia, Error, Crítico.
- 50)El fichero hosts en los sistemas Windows es un fichero en texto plano que contiene asignaciones de direcciones IP a nombres de host. ¿Cuál es la ruta en la unidad c: en la que se encuentra alojado?
	- a) C:\windows\system\
	- b) C:\windows\system32\drivers\etc
	- c) C:\windows\system32\etc
	- d) C:\windows\system\drivers\etc
- 51)En un Windows Server 2019 tenemos la herramienta "Editor de directivas de grupo local", para abrirla debemos utilizar el siguiente comando:
	- a) gpedit.mcs
	- b) gpedit.mmc
	- c) gpedit.exe
	- d) gpedit.msc
- 52)En un entorno de red tenemos un directorio activo con un controlador de dominio cuya dirección IP es 157.88.44.1 y los PCs de usuario están metidos en el dominio. De las siguientes opciones cual debemos poner en el campo usuario en el momento de iniciar sesión en un PC cuya dirección IP es 157.88.44.45, si queremos usar un usuario local a ese PC llamado "Pepe".
	- a) .\Pepe
	- b) ./Pepe
	- c) Pepe\157.88.44.45
	- d) Pepe@157.88.44.1
- 53)En un servidor Windows Server 2019 Standard, y respecto a la asignación de permisos NTFS. Cuando asignamos el permiso modificar a un usuario sobre un fichero, seleccione la opción correcta.
	- a) El permiso modificar permite la modificación de permisos.
	- b) El permiso modificar permite la toma de posesión del fichero.
	- c) El permiso modificar permite la modificación de permisos y la toma de posesión.
	- d) El permiso modificar permita lectura, escritura y eliminación.
- 54)En el ámbito del correo electrónico y en relación con los protocolos POP3, IMAP, y SMTP, ¿cuál de los siguientes puertos no provee de transporte seguro?
	- a) 993
	- b) 995
	- c) 143
	- d) 465
- 55)Una vez configurada una cuenta de correo en un cliente de correo Microsoft Outlook, dependiendo del tipo de protocolo usado, se pueden generar una serie de archivos con ciertas extensiones. ¿Cuál de las siguientes extensiones no se corresponde con un tipo de archivo que se genera para contener correo electrónico?
	- a) PST
	- b) MST
	- c) NST
	- d) OST

56)En relación con el correo electrónico indique cuál cumple la función de un MUA.

- a) Microsoft Exchange.
- b) Sendmail.
- c) Postfix.
- d) Mozilla Thunderbird.
- 57)El servidor Web IIS, (Internet Information Server), que trabaja sobre servidores Windows Server, ¿qué servicio no ofrece?
	- a) SNMP
	- b) FTP
	- c) SMTP
	- d) NNTP

58)¿En qué nivel del modelo de referencia OSI, se encuentra el protocolo HTTP?

- a) Aplicación.
- b) Presentación.
- c) Sesión.
- d) Transporte.

59)De los siguientes navegadores cual no está basado en Chromium.

- a) Brave.
- b) Microsoft Edge.
- c) Chrome.
- d) Firefox.

60)¿Cuál es el propósito del comando 'chmod' en UNIX?

- a) Cambiar el nombre de un archivo.
- b) Cambiar los permisos de un archivo o directorio.
- c) Comprimir un archivo.
- d) Copiar un archivo.

## PREGUNTAS DE RESERVA

- 61)Se desea crear un backup, utilizando rsync, de todos los archivos de un directorio llamado "Expedientes" y los contenidos en él al directorio "Backups" de un servidor llamado nas1.uva.es, manteniendo únicamente los archivos nuevos o modificados y eliminando los que ya no existan en el directorio local:
	- a) rsync -av --delete Expedientes/ nas1.uva.es:/Backups/
	- b) rsync -r --ignore-existing Expedientes/ nas1.uva.es:/Backups/
	- c) rsync -d --delete Expedientes/ nas1.uva.es:/Backups/
	- d) rsync -u Expedientes/ nas1.uva.es:/Backups/

62)En un Sistema Operativo, una planificación de procesos se denomina "preemptive":

- a) Cuando un proceso no se puede desalojar de la CPU.
- b) No existe tal denominación.
- c) La prevención de ejecutar procesos que consuman muchos recursos por el Sistema operativo.
- d) Cuando un proceso se puedo desalojar de la CPU.
- 63)¿Qué comando de Linux deberíamos utilizar para crear un usuario llamado "negociado", creando el directorio home, que pertenezca al grupo users y ejecute el Shell BASH por defecto?
	- a) useradd -m -g users -s /bin/bash negociado
	- b) useradd -M -g users -s /bin/bash negociado
	- c) useradd -m -s /bin/bash negociado
	- d) useradd -g users negociado
- 64)¿Qué archivo de configuración en UNIX se utiliza para definir recursos compartidos que pueden ser accedidos por otros usuarios en la red?
	- a) /etc/hosts
	- b) /etc/passwd
	- c) /etc/fstab
	- d) /etc/exports
- 65)¿Cuál de las siguientes herramientas de virtualización es conocida por su enfoque en la virtualización basada en contenedores y es muy popular en el desarrollo de aplicaciones modernas?
	- a) VMware ESXi.
	- b) KVM (Kernel-based Virtual Machine).
	- c) Docker.
	- d) VirtualBox.

66)Respecto al correo electrónico, de los siguientes Request for Comments (RFC) cual versa o trata sobre formato de mensaje.

- a) 822
- b) 2722
- c) 5332
- d) 5964